**451/2 COMPUTER STUDIES Paper 2 (PRACTICAL) SEPTEMBER 2022 2½ hours**

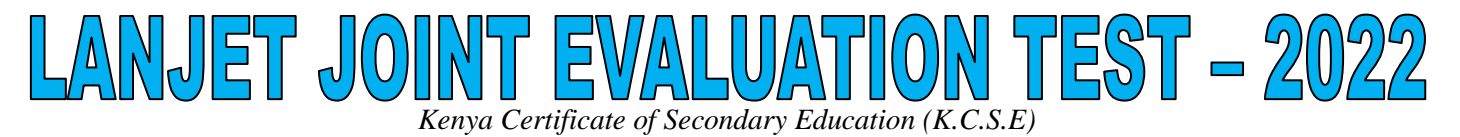

**451/2 COMPUTER STUDIES Paper 2 (PRACTICAL) SEPTEMBER 2022**

Instructions to candidates

- a) Type your name and index number at the right hand corner of each print out
- b) Write your name and index number on the CD-ROM provided
- c) Answer all the questions
- d) Passwords should not be used while saving your work
- e) All answers should be saved in the CD-ROM provided
- f) Make the print out of the answers on the answer sheets provided
- g) Arrange your print out and stable them together
- h) Hand in all the print outs and the CD-ROM provided
- i) Candidates should check the question paper to ascertain that no question is missing.

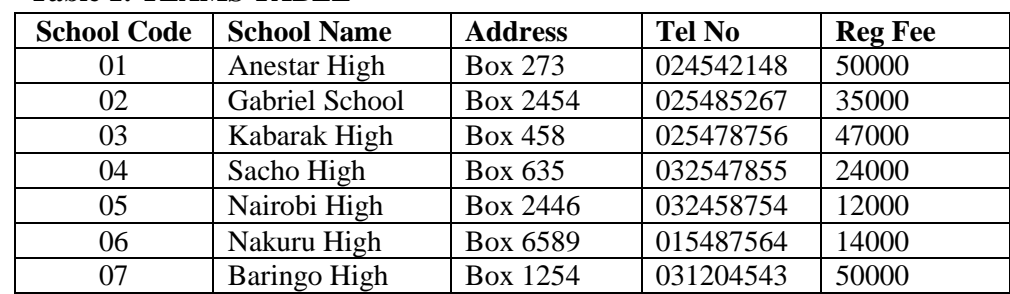

1. The data in the tables below was extracted from LANJET football league management system. **Table 1: TEAMS TABLE**

## **Table 2: FIXTURES TABLE**

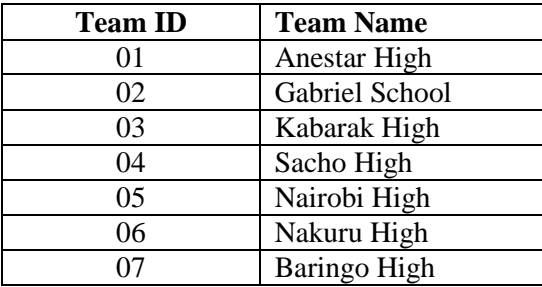

## **Table 3: RESULTS TABLE**

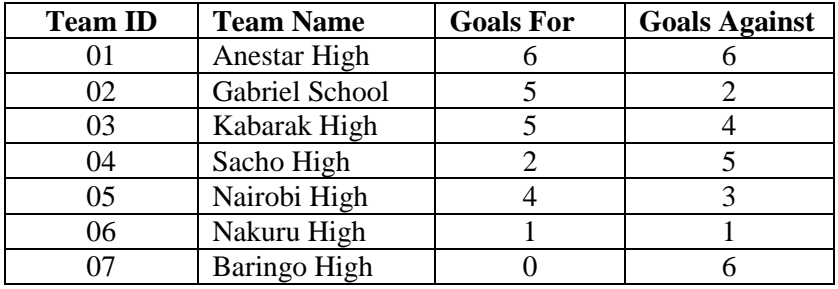

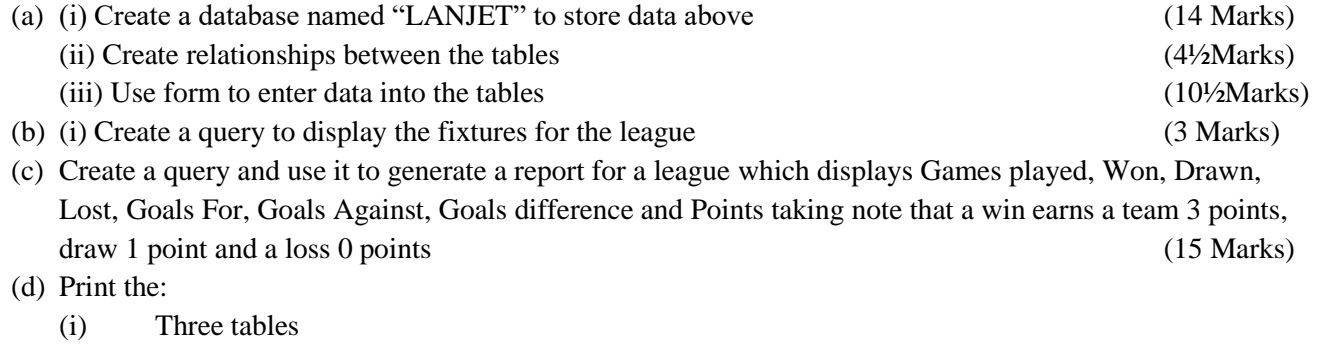

- (ii) Output for query results on Fixtures
- (iii) The league report (3Marks)

2. The LANJET Bank of Kenya (LBK) exchange rates on a certain day for foreign currencies against the Kenya shillings (Kshs) were as follows

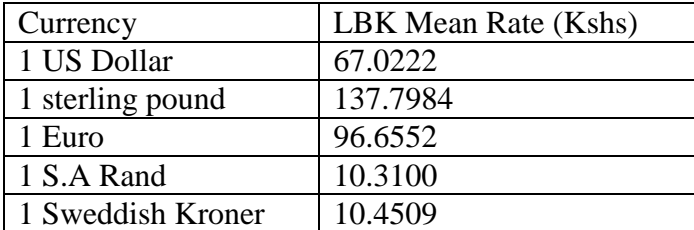

John, Gilbert, Geofrey, Weldon and Bernard trade in buying and selling of foreign currencies. On that day they bought the following foreign currencies from LBK.

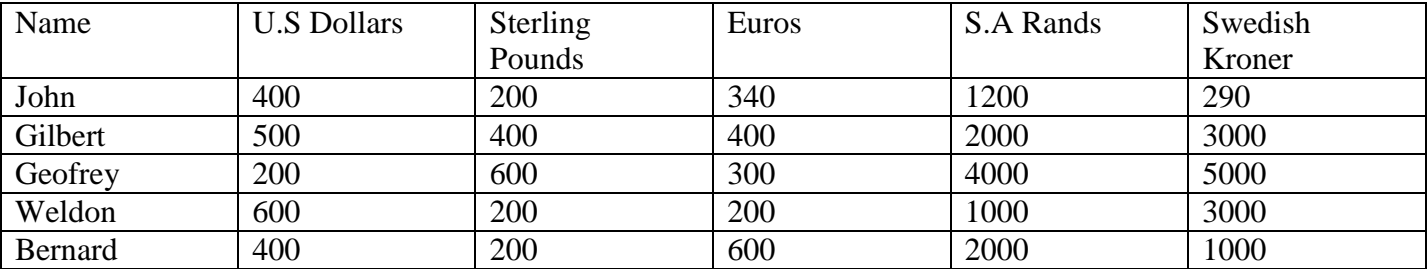

They then sold their foreigner currencies at the following rates

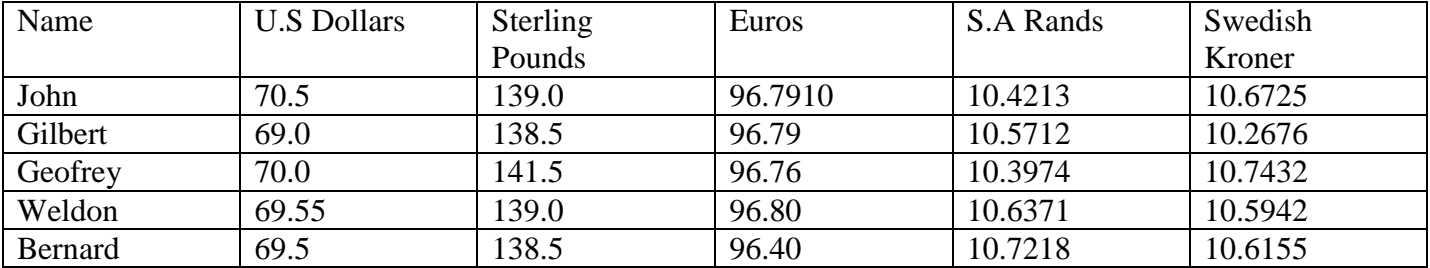

(a) Using a spreadsheet package, represent the above information in one worksheet and save it as LANJET (13mks)

(b) Using formulae with absolute and relative cell references, determine the total profit made by each trader. (14mks)

(c) Round off the profit for each trader to zero decimal places (2mks)

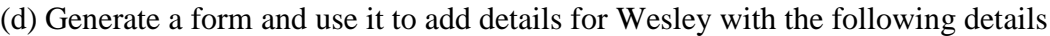

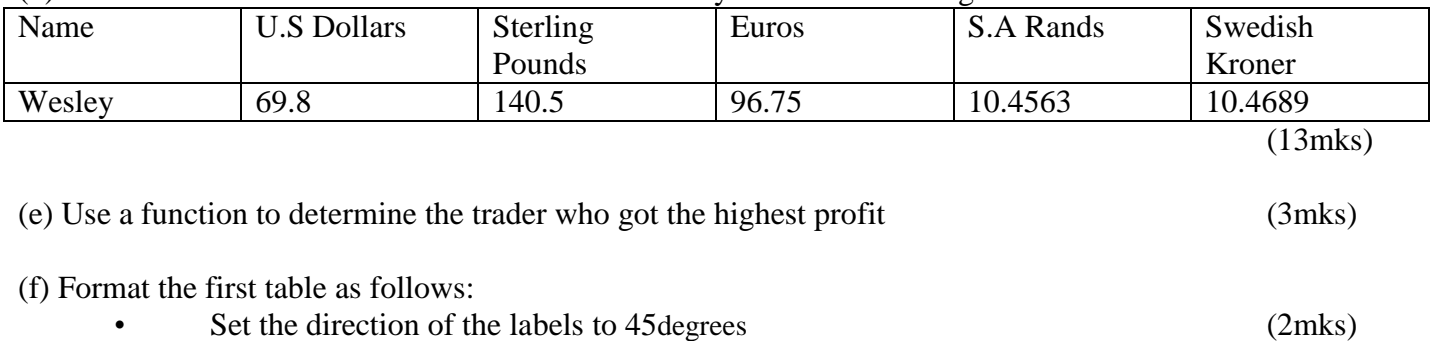

• Centre vertically all the records (1mk)